# How do I set homework for a class? 'Set pre-made test' option

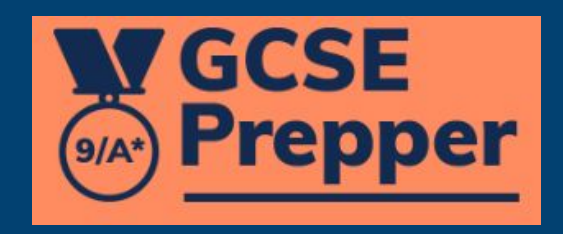

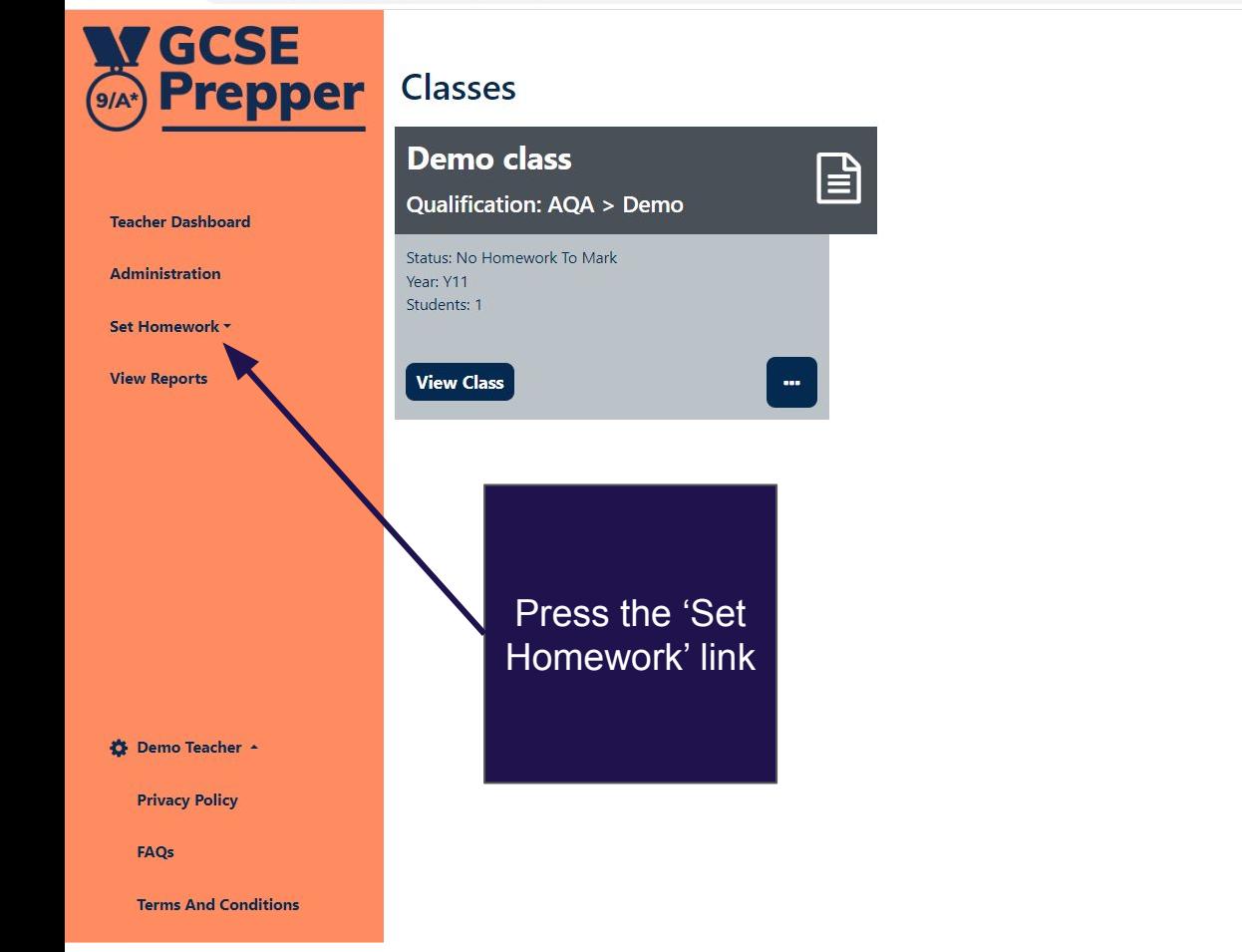

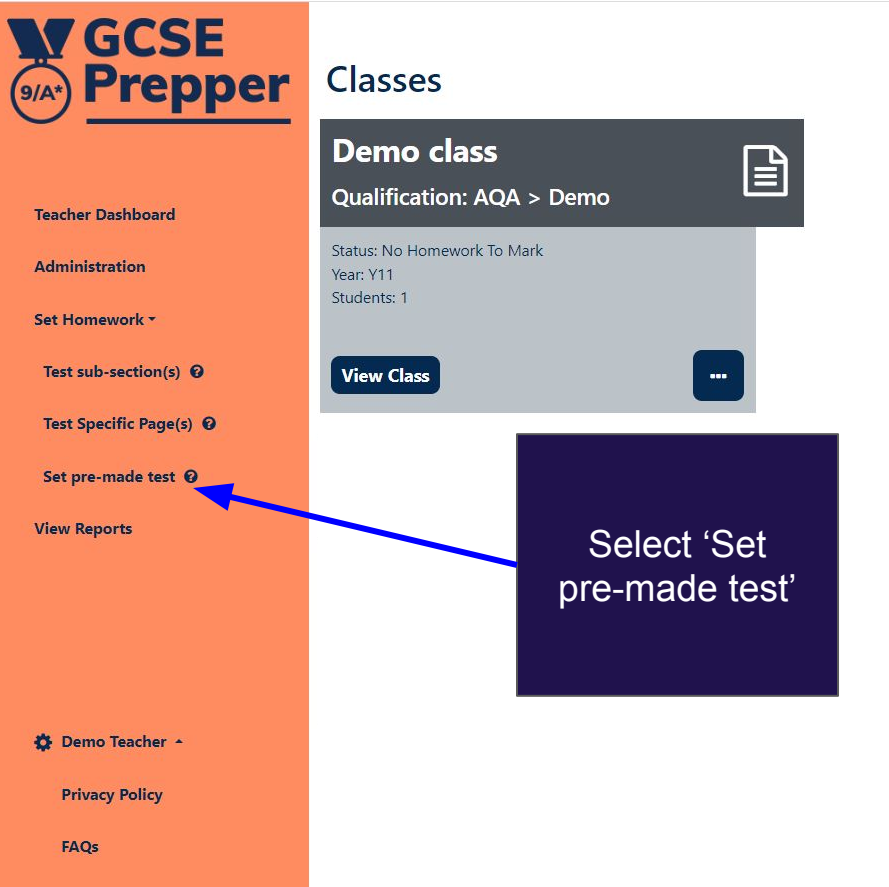

If this option does not appear, your school does not currently have tests in your library. Click here to find out [more about the](https://www.gcseprepper.co.uk/support/what-is-the-test-library-and-how-do-i-add-to-it/) [test library and how you can](https://www.gcseprepper.co.uk/support/what-is-the-test-library-and-how-do-i-add-to-it/) [add tests to it](https://www.gcseprepper.co.uk/support/what-is-the-test-library-and-how-do-i-add-to-it/)

 $C$   $Q$ 

 $\beta$ 

18 夫 出 口 (二)

Update :

https://app.gcseprepper.co.uk/teacher/index#set-homework

**Terms And Conditions** 

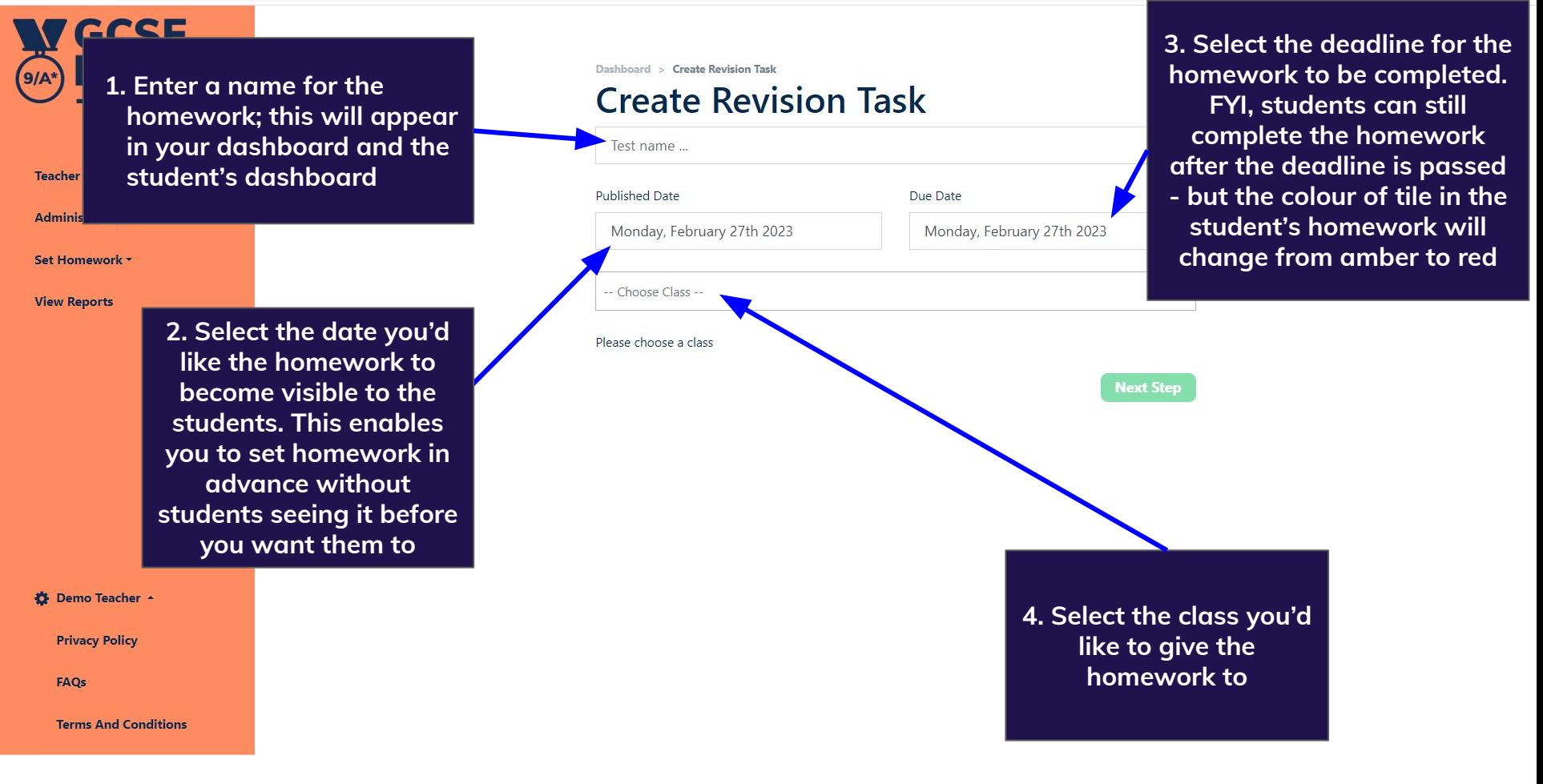

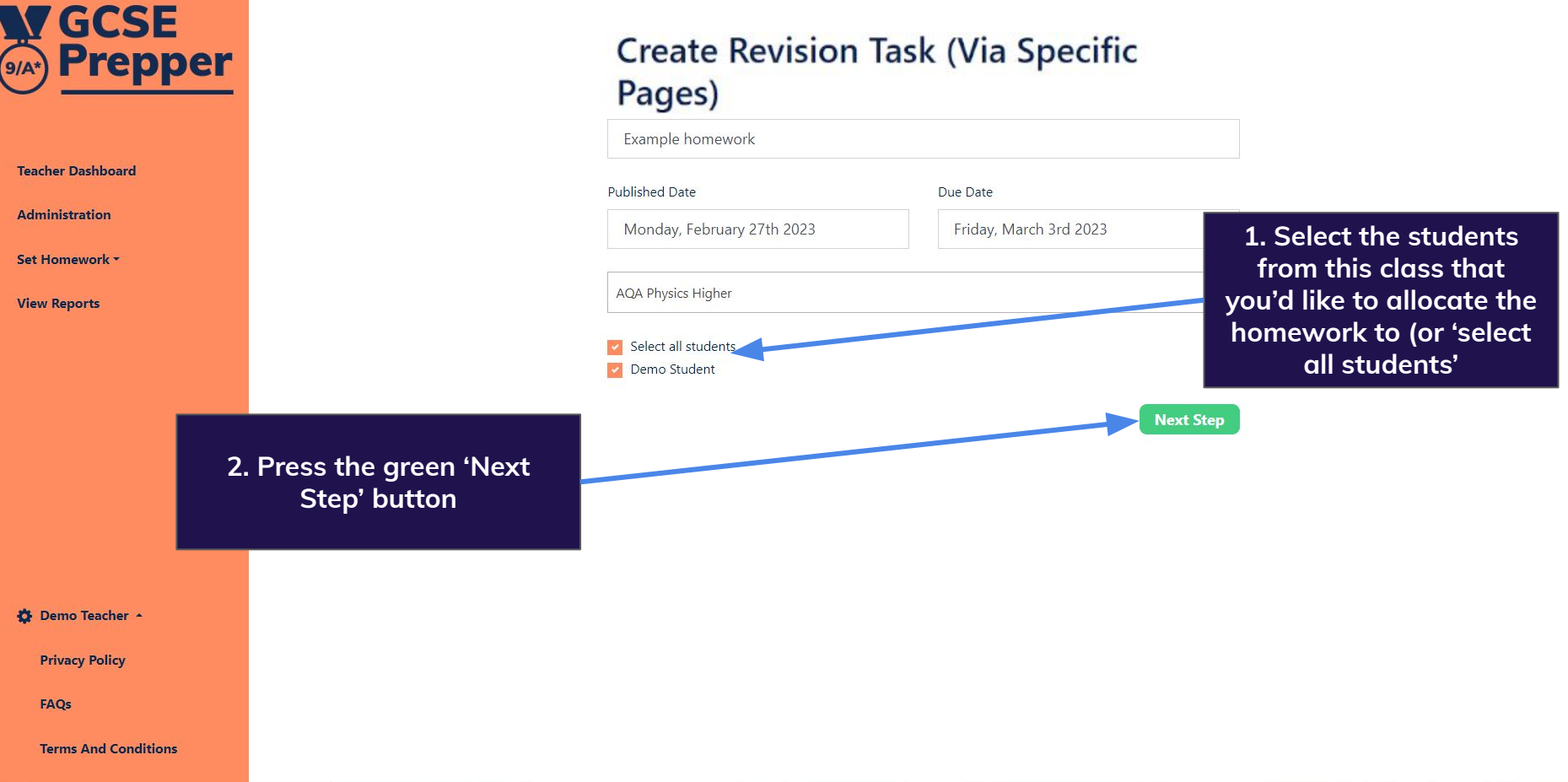

はQ 12☆ 图 ★ と □ ● (Update :)

#### ▲ https://app.gcseprepper.co.uk/teacher/revision-task/create-from-template  $\rightarrow$ C

### **NY GCSE Prepper**  $9/A^*$

Tea

Ad

Sei

**The filter boxes enable you to narrow your search if there are a lot of tests in your school's test library**

Dashboard > Set pre-made test

Filter...

Kinetic enere

elastic poter energy

**Previous** 

## Set pre-made test

**Select 'Preview' if you'd like to check the questions (and remove any you don't want your students to answer) before setting the homework. Click here to [find out more](https://www.gcseprepper.co.uk/wp-content/uploads/2023/02/How-do-I-edit-the-questions-in-a-test-before-setting-it_-1.pdf)**

 $\left| \begin{matrix} e & \cdots \end{matrix} \right|$ 

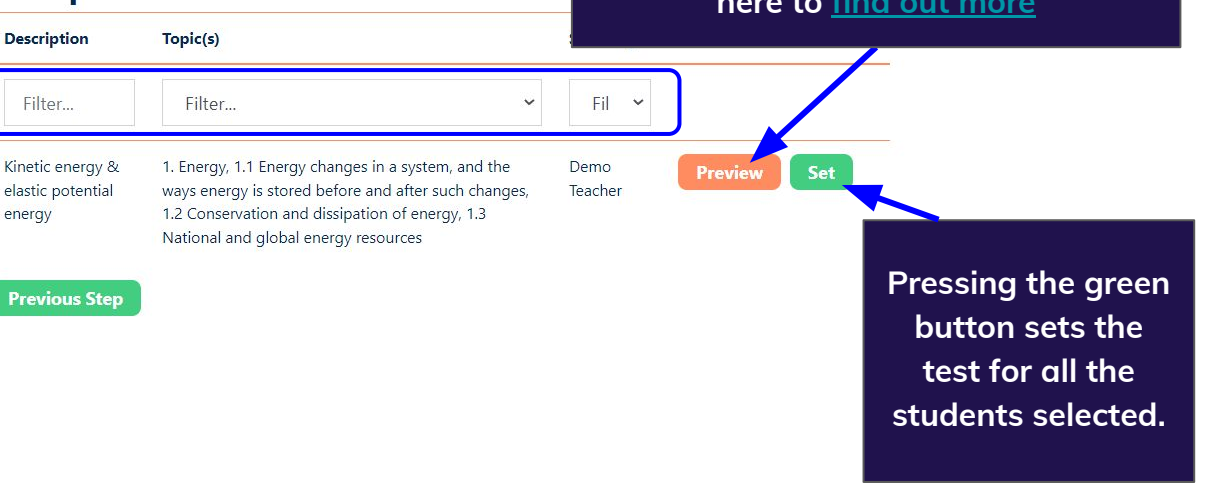

#### **☆** Demo Teacher ▲

**Privacy Policy** 

FAQs

**Terms And Conditions** 

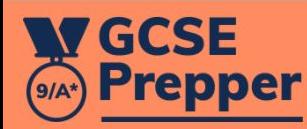

Demo Teacher

**Dashboard** 

Set Homework Y

Dashboard > Demo Class

## **Class: Demo Class Homework**

L

**Demo homework** 

**Status: Submitted** 

Due: Thursday 10th September 2020 Topic(s): Demo Exam Board > Demo Subject -Homework > 1. Dem... Completed by 0 students (out of 1)

**Unpublish** 

When you have set the task, you will be taken back to your dashboard, which will confirm that it has been submitted to the students

 $\oplus$   $\uparrow$ 

Log Out

**Change Password** 

**Privacy Policy** 

**Terms And Conditions**